УДК 255:29.1

## **НАЗВА СТАТТІ** (мовою оригіналу)

#### **А. К. Іванов**

Кременчуцький національний університет імені Михайла Остроградського

вул. Першотравнева, 20, м. Кременчук, 39600, Україна. Е-mail: [ivanov@ukr.net](mailto:ivanov@ukr.net)

**Назва, автори** (напівжирним), поштова й електронна адреса, а також анотація з ключовими словами (7–10 рядків) надаються трьома мовами: українською та російською на початку статті, англійською – наприкінці статті. Перед назвою статті та після неї інтервал 6 пт. Усі анотації повинні мати ту ж саму структуру, що і основний текст, бути лаконічними та логічно завершеними частинами статті, незалежною від основного тексту.

**Ключові слова:** не більше п'яти слів. Словосполучення «**Ключові слова**» – напівжирним.

### **НАЗВАНИЕ СТАТЬИ** (російською)

### **А. К. Иванов**

Кременчугский национальный университет имени Михаила Остроградского

ул. Первомайская, 20, г. Кременчуг, 39600, Украина. Е-mail: [ivanov@ukr.net](mailto:ivanov@ukr.net)

Аннотация на русском языке выполняется по тем же требованиям, что и на языке оригинала.

**Ключевые слова:** не более пяти слов. Словосочетание «**Ключевые слова**» – полужирным.

АКТУАЛЬНІСТЬ РОБОТИ. Стислий вступ із зазначенням мети роботи. Весь текст статті розміщується у одну колонку, рівняння тексту по ширині. Текстовий редактор Microsoft Word 2003. Міжрядковий інтервал одинарний, шрифт Тimes New Roman 12 pt. Абзацний відступ – 1 см, поля з кожного краю сторінки 2 см. Обсяг статті – 4–15 повних сторінок разом з анотаціями, літературою та фотографіями авторів. Наявність УДК обов'язкова. Залишити пустий рядок перед актуальністю роботи.

МАТЕРІАЛ І РЕЗУЛЬТАТИ ДОСЛІДЖЕНЬ. Рисунки подаються кольоровими, чорнобілими або у відтінках сірого. Вісі на графіках повинні мати пояснювальну назву (рис. 1).

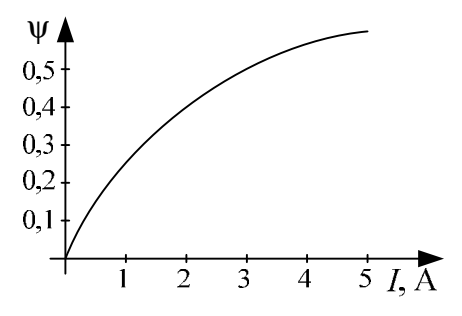

Рисунок 1 – Назва рисунку

Рисунки **не можна** створювати за допомогою вбудованих функцій редактора MS Word, дозволяється вставка рисунків лише стандартних форматів (JPEG, TIFF та ін.) або реалізованих у MS Visio. Рівняння від центру, пустий рядок перед рисунком та після назви. Перед назвою рисунка інтервал 6 пт.

Формули набираються **тільки** у редакторі MS Equation Editor та нумеруються арабськими цифрами у дужках праворуч. Індекси повинні бути набрані лише латинськими літерами. Розміри: звичайний – 12 пт, великий індекс – 8 пт, малий індекс – 7 пт, великий символ – 18 пт, малий символ – 12 пт (рис. 2, 3). Усі змінні описуються у тексті вище або безпосередньо після наведеної формули:

$$
Af_s^3 + Bf_k + C = 0.
$$
 (1)

| Размеры        |                  |                           | -9<br>23     |
|----------------|------------------|---------------------------|--------------|
| Обычный        | $12 \pi$         |                           | ОК           |
| Крупный индекс | 8 <sub>NT</sub>  | $(1 + B)^2$               | Отмена       |
| Мелкий индекс  | 7 <sub>πτ</sub>  | $\mathbf{z}$              |              |
| Крупный символ | 18 <sub>TT</sub> | $\overline{n}_k$<br>$p=1$ | Применить    |
| Мелкий символ  | $12 \pi$         |                           | По умолчанию |

Рисунок 2 – Розміри формул

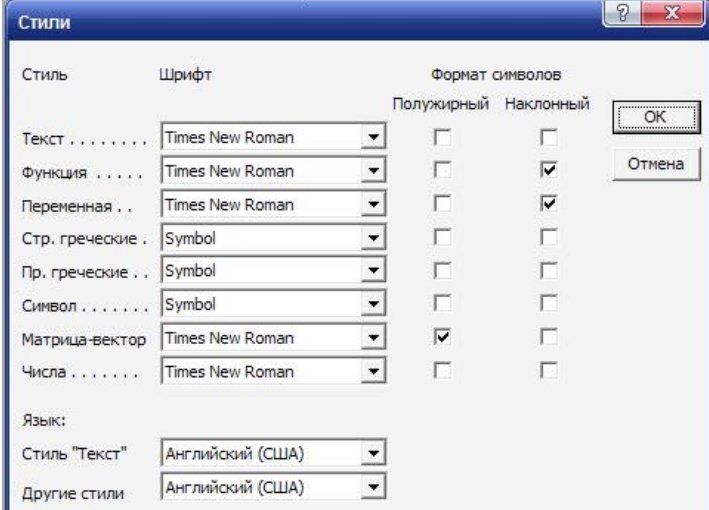

Рисунок 3 – Стиль формул

Таблиці створюються за допомогою вбудованих функцій редактора MS Word (експорт таблиць з MS Excel не дозволяється), рівняння від центру. Перед назвою таблиці та після неї – пустий рядок. Після назви таблиці інтервал 6 пт.

Таблиця 1 – Назва таблиці

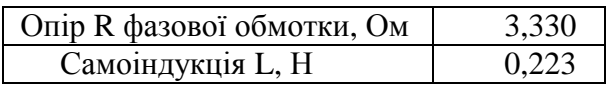

ВИСНОВКИ. Зазначити основні результати досліджень, їх практичну цінність та подальші перспективи.

# ЛІТЕРАТУРА

1. Ткаченко С.П. Порівняльна реклама. Правила // Юридичний журнал. – 2003. – № 1.  $- C. 39 - 40.$ 

2. Годунов С.К. Уравнения математической физики. – М.: Наука, 1979. – 392 с.

Список літератури подається двічі: мовою оригіналу після статті й англійською мовою після англомовної анотації. Перед літературою пустий рядок. Приклад оформлення літератури наведений у додатку А.

На адресу редколегії надсилається електронний варіант статті **із зазначенням наукової рубрики** для подальшого рецензування та редагування. **Відповідальність за зміст матеріалів несуть автори.** За бажанням автори можуть надавати статті двома мовами (мовою оригінала статті й англійською).

# **TITLE OF THE PAPER**

## **A. Ivanov**

Kremenchuk Mykhailo Ostrohradskyi National University

vul. Pershotravneva, 20, Kremenchuk, 39600, Ukraine. E-mail: [ivanov@ukr.net](mailto:ivanov@ukr.net)

Англомовна анотація має бути написана грамотно, з використанням сучасної термінології, прийнятої у зарубіжних виданнях, тому що є єдиним інформативним джерелом для міжнародної аудиторії. Вона є самостійною частиною документу в не повинна бути підстрочником з мови оригіналу. Машинний переклад не дозволяється.

**Кey words:** не більше п'яти слів. Словосполучення «**Кey words**» – напівжирним.

### **REFERENCES**

1. Tkachenko S.P. Comparative Advertising. Instructions // Law Magazine. – 2003. –  $\mathbb{N}^2$  1. – PP. 39–40. [in Ukrainian]

2. 2. Godunov S.K. The equations of mathematical physics. – M.: Nauka, 1979. – 392 p. [in Russian]

Після списку літератури розміщуються кольорові фотографії **всіх авторів** розмірів 3×4 см (рис. 4), праворуч від кожної з них вказуються основні дані: прізвище, ім'я, по батькові повністю, науковий ступінь, місце роботи, посада, поштова адреса, контактний телефон/факс, E-mail для листування.

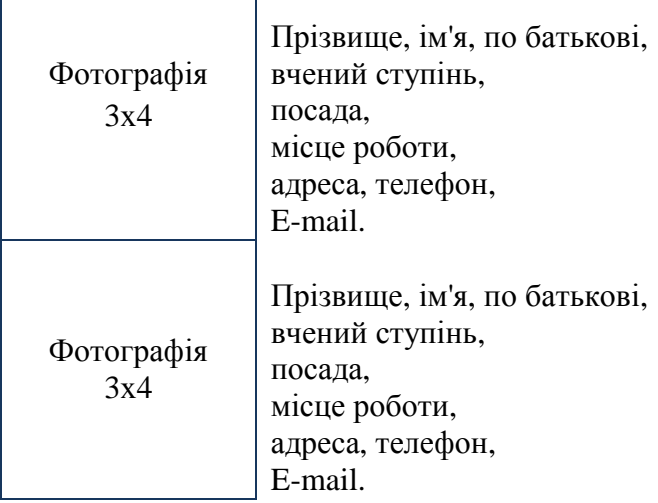